## **❖SOFTWARE**

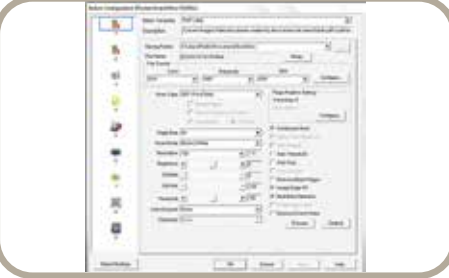

 $*$  Die Profilnummer kann von den Modellen abweichen.

**DocAction** 

# **OpticSlim 1180 OpticSlim 1180**

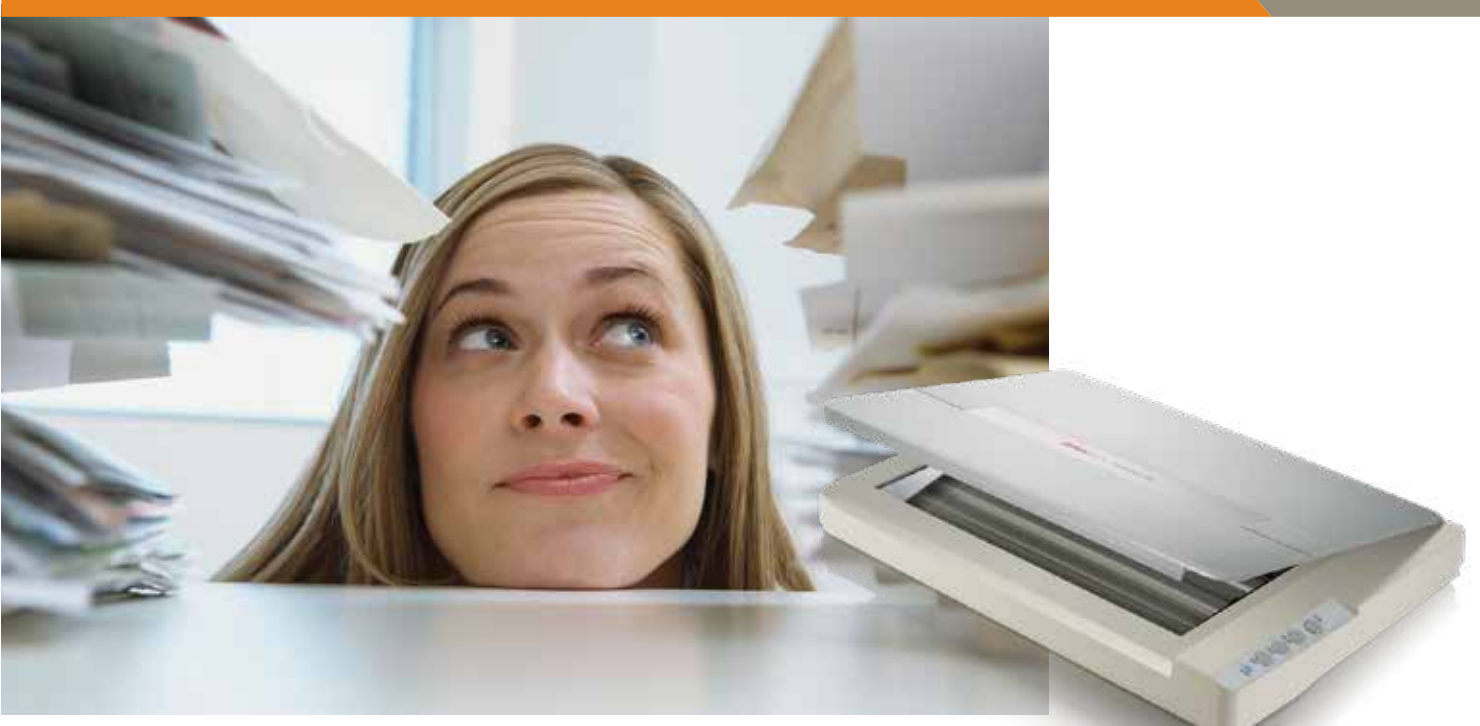

#### OpticSlim Series

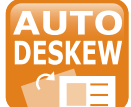

Der Plustek OpticSlim 1180 ist ein A3 Scanner im Tabloid Format, der für das hochwertige Scannen von Kunst, Fotos, Sammelalben, Genealogieforschung, Zeitungen, historischen Dokumenten, Sammelalben, Dokumenten und anderen Objekten bis zu einer Größe von 297 mm x 431,8 mm (11,69" x 17") entwickelt wurde. Der OpticSlim 1180 verfügt über vier One-Touch Scan-Tasten zur Vereinfachung und Automatisierung der gängigsten Scanfunktionen (d.h. Scan, OCR, PDF und E-Mail).

## $EIGENSCHAFTEN-$

- **Scanbereich im A3 Format**
- **Benutzerfreundliche Single-Touch Taste für Scan, OCR, PDF und E-Mail**
- **Bis zu 1200 dpi optische Auösung**
- **LED Licht zur Energieeinsparung, umweltfreundlich**
- **Durchsuchbares PDF Dateiformat verfügbar**
- **Kompaktes Design, klein und leicht**

## **Geeignete Größe und volle Funktionalität für den Bürogebrauch**

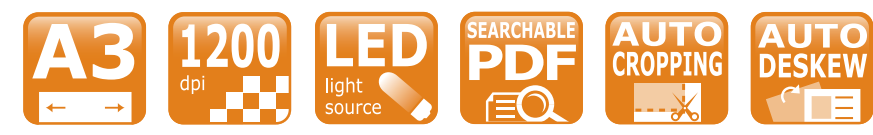

**Systemvoraussetzungen Windows und Mac** 2,0 GHz CPU-Prozessor oder höher[1][2][3] [1]Windows empfohlen: 2,8 GHz Intel® Core™ i5 Prozessor mit 4 CPU-Kernen oder höher [2]Unterstützt Mac INTEL und M1-basierte Prozessoren [3]Kompatibilität mit PowerPC nicht verfügbar Mindestens 4 GB RAM (Empfohlen: 8 GB oder mehr, A3-Format bei 1600 dpi Scannen, mindestens 20 GB virtueller Speicher zugewiesen) 6 GB Festplattenspeicher für die Programminstallation Displayabmessungen von 1024 x 768 oder größer

#### **Powered by ABBYY ABBYY FineReader Sprint** [1]

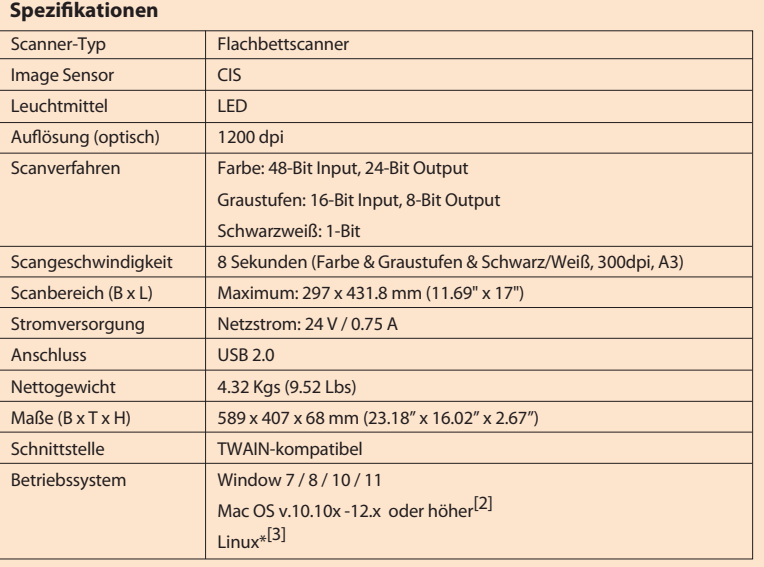

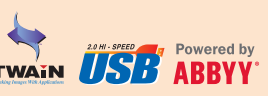

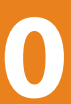

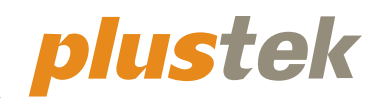

#### **Plustek DocAction**

Schaltächen-Programm, um das Scannen von Dokumenten zu vereinfachen. Mit DocAction können Sie Ihre persönlichen Scan Konfigurationseinstellungen festlegen und Dokumente per Knopfdruck scannen. Gescannte Dokumente werden automatisch direkt an Drucker, E-Mail, Ordner oder FTP gesendet. Mit DocAction können Sie auch direkt zu vielen Bildbearbeitungs- und Dokumentenmanagement-Anwendungen scannen. DocAction speichert gescannte Dokumente in allen gängigen Bildformaten einschließlich JPEG, TIFF und PDF.

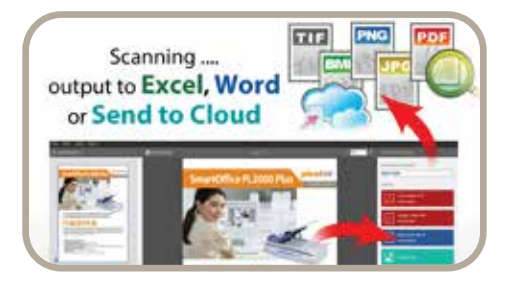

TWAIN- und WIA-Treiber nach Industriestandard in Kombination mit TIF-, JPG-, PDF- und Microsoft Office Dateiformaten gewährleisten Kompatibilität mit Tausenden von Scannern und Bildbearbeitungsprogrammen. ABBYY FineReader Sprint ist im Lieferumfang enthalten, um durchsuchbare PDFs auf Knopfdruck einfach zu erstellen und zu verwalten.

[1] ABBYY™ FineReader™ Engine © ABBYY. OCR von ABBYY Plustek ist eine eingetragene Marke von Plustek Inc.

OCR-Verarbeitung durch ABBYY® FineReader®, © 2019 ABBYY.

ABBYY und FineReader sind Marken von ABBYY Software, Ltd., die in einigen Ländern eingetragen sein können. Alle anderen in diesem Dokument genannten Produkte oder Firmennamen sind Marken oder eingetragene Marken der

jeweiligen Firmen.

[2] Die Kompatibilität kann je nach Softwareversion variieren. Bitte informieren Sie sich auf der Plustek Webseite

über die Betriebssystemkompatibilität.

Die in diesem Dokument enthaltenen Informationen und Spezikationen können ohne vorherige Ankündigung geändert werden. Bitte besuchen Sie die Plustek Webseite für aktuelle Support Informationen. [3] LINUX für Systemintegratoren. Bitte kontaktieren Sie Ihren örtlichen Vertrieb: sales@plustek.com

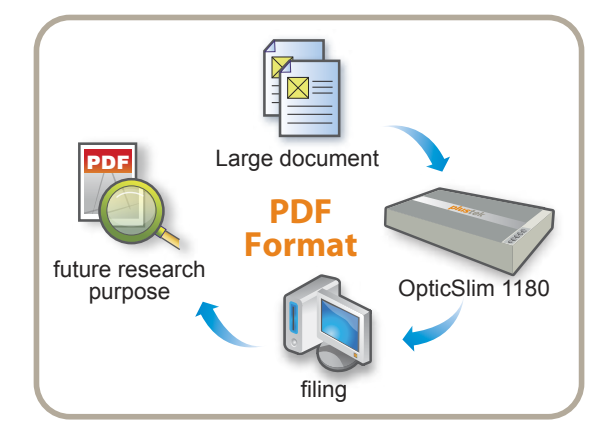

## **MERKMALE-**

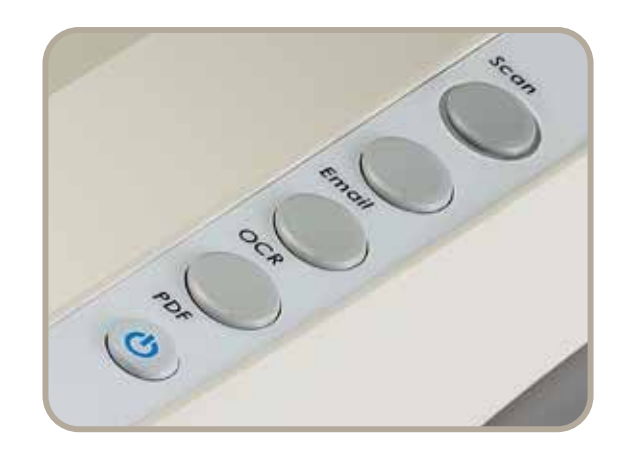

#### **Benutzerfreundliche Installation und Schnellstartprogramm**

Der OpticSlim 1180 bietet eine sehr benutzerfreundliche Bedienoberfläche und ist einfach zu installieren. Sie können unsere Scan Dienstprogramm Software - Plustek DocAction - verwenden, um das Scanprofil zu konfigurieren. Darüber hinaus haben wir Funktionstasten für Scan, OCR, PDF und E-Mail entwickelt. Ein einziger Tastendruck und Sie können mit dem Scannen beginnen.

#### **Durchsuchbares PDF Dateiformat und TWAIN-kompatibel verfügbar**

Die mitgelieferte Software - ABBYY FineReader - hilft Ihnen bei OCR, um durchsuchbare PDF Dateien zu erstellen. Der OpticSlim 1180 hilft Ihnen nicht nur bei der Digitalisierung von großen

Dokumentenstapeln, sondern auch beim Ausfüllen von Dokumenten und bei zukünftigen Recherchen. Mit dem OpticSlim 1180 können Sie auch TWAIN-kompatibel scannen.

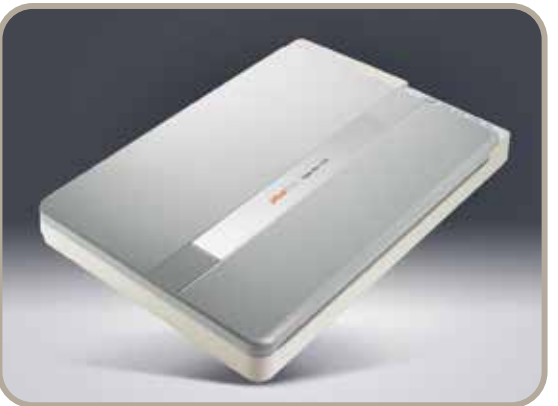

#### **Kompaktes Design, klein und leicht**

**Speichern Sie Dokumente als durchsuchbare PDF-Dateien auf Knopfdruck ab und erhalten Sie in Sekundenschnelle Zugriff auf die Informationen. AUTO EXARCHABLE** Speichern Sie Dokumente automatisch (COMPLO) Das Scannen eines A3<br> **AUTO** Dokument automatisch (COMPLO) Dokuments mit 300 dpi (C-Mai) Hochladen von Dateien oder (SEARCHABLE) Speichern Sie Dokumente

Durch das kompakte Design und die geringe Stellfläche des OpticSlim 1180 können Sie ihn in Ihrem Büro aufstellen. Die Abmessungen 68mm x 589mm x 407mm eignen sich für das Scannen von Bauplänen oder andere Architekturanwendungen. Außerdem beträgt das Nettogewicht nur 4,32 kg, was Ihnen einen reibungslosen und einfachen Transport ermöglicht

Automatisches Erkennen von Schie agen und automatischer Zuschnitt

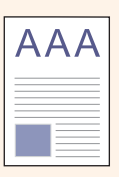

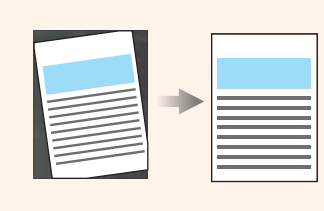

Entfernen Sie die Hintergrundfarbe des

Dokuments

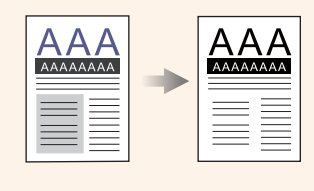

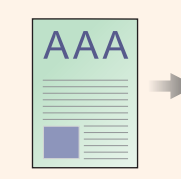

Erkennt die Farbe der Vorlage und speichert das Dokument automatisch in Farbe, Graustufen oder Schwarz / Weiss.

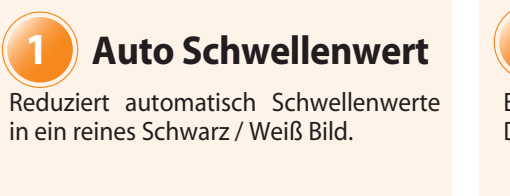

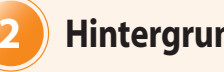

Entfernt die Farben rot, grün oder blau während der Digitalisierung in einem gescannten Formular.

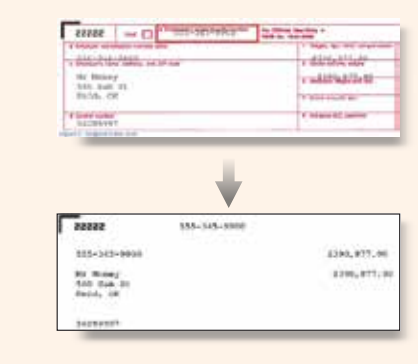

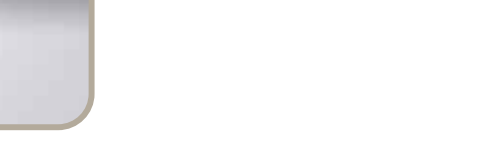

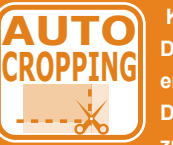

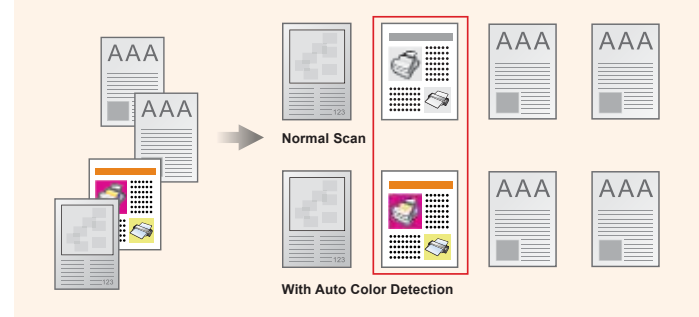

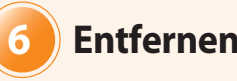

Scannt und Speichert eine Vorlage in 2 oder 3 Farbmodi gleichzeitig

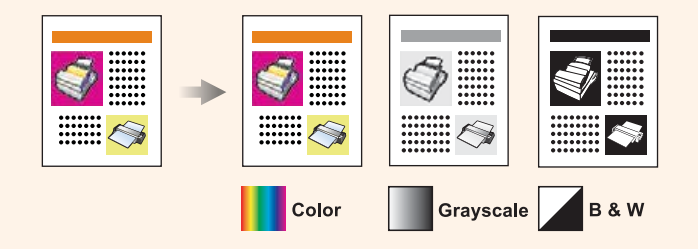

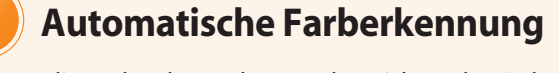

#### **6 Entfernen von Blindfarbe**

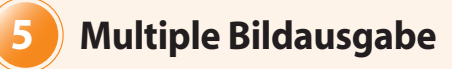

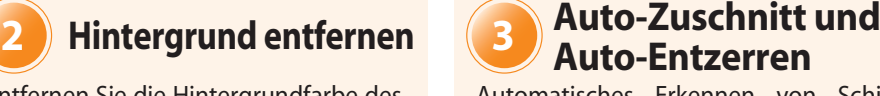

 **Kann Ihr Bild oder CROPPING Dokument automatisch 8 8 8 entsprechend Ihrer Dokumentenkante zuschneiden.**

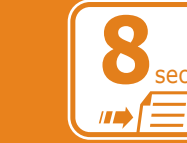

**Das Scannen eines A3 Dokuments mit 300 dpi dauert nur 8 Sekunden.**

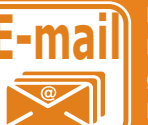

**Ermöglicht das einfache gescannten Bildern zu E-Mail.**

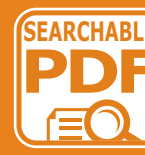

**LED Licht zur Energieeinsparung, umweltfreundlich**

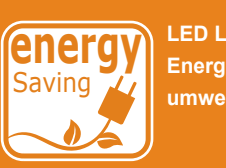

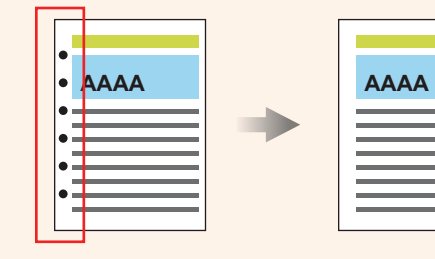

Beim scannen bereits abgehefteter Dokumente erkennt der Scanner die Lochungen und entfernt diese im digitalisierten Dokument

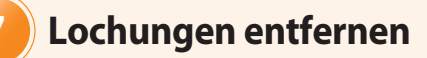